# z/OS V1R13

 RMF: GRS and supervisor delay monitoring enhancements

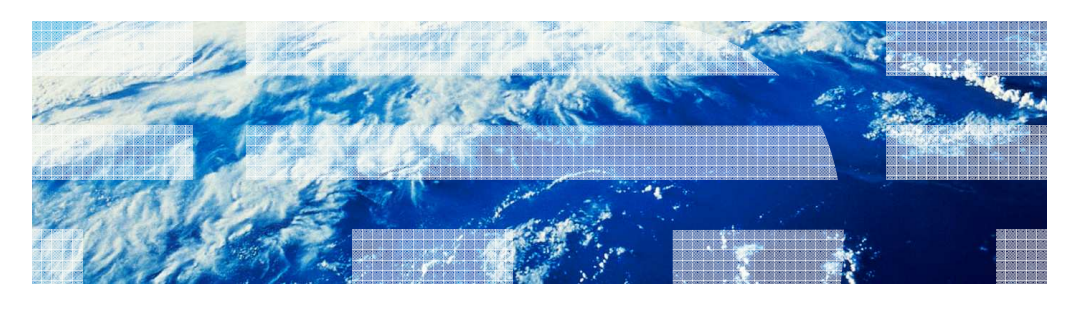

© 2012 IBM Corporation

**IBM** 

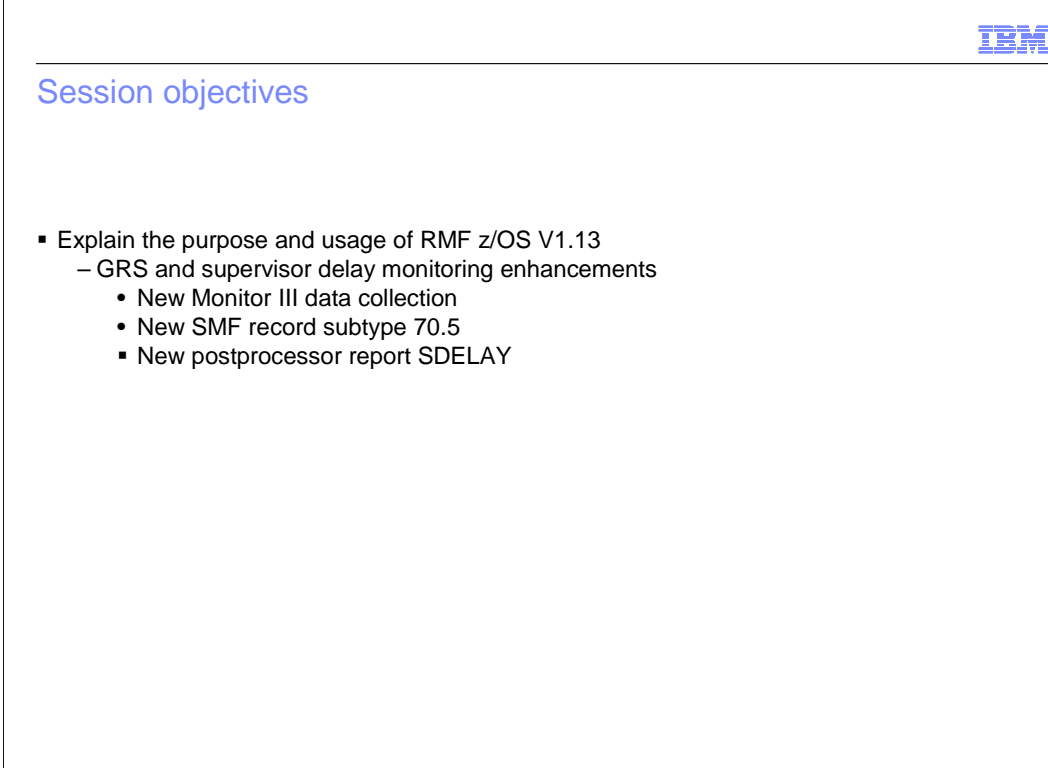

# IBM **Overview**  � Problem Statement / Need Addressed – Analyze performance problems due to resource contention situations **• Solution**  – Collect and display system-wide contention information and contention information on address space level in • New SMF 72 subtype 5 record • New RMF XML Serialization Delay Report � Benefit / Value – The new Serialization Delay Report helps the customer to obtain contention information on system level and/or address space level

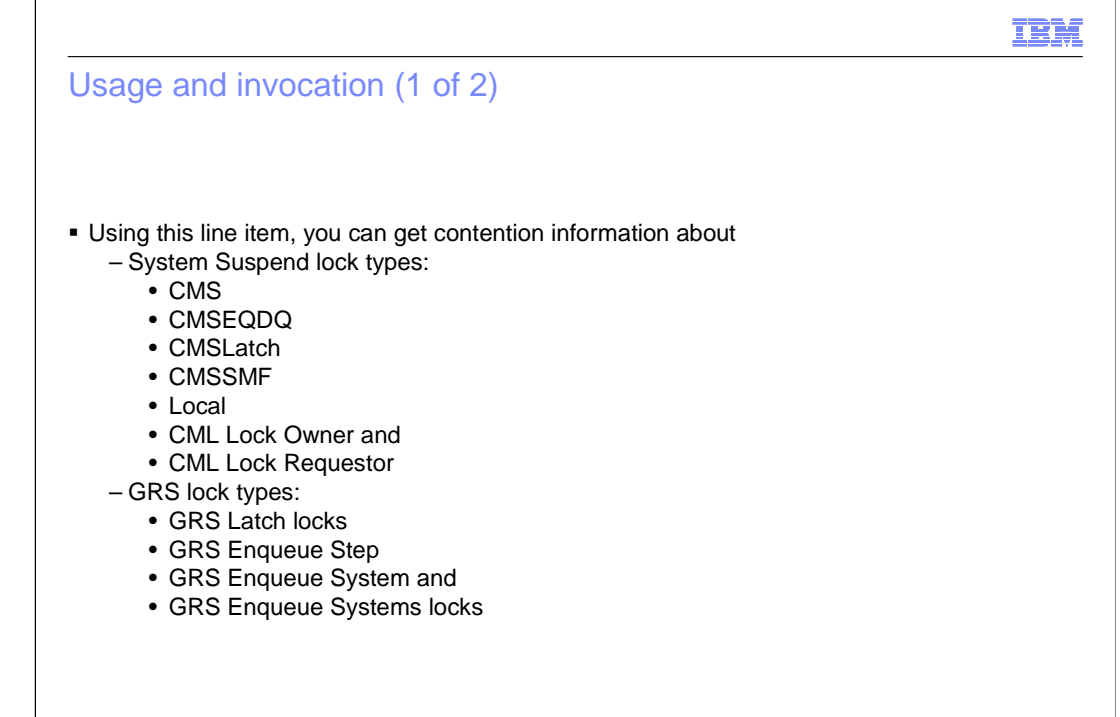

# IBM Usage and invocation (2 of 2) **The support is invoked by:**  – starting Monitor III for data collection into SMF 72.5 records – XML report is produced by calling the Serialization Delay Postprocessor Report SDELAY – XML report can be created • via RMF Data Portal (SMF buffer) • via Spreadsheet Reporter (any SMF source) • New External Output: – SMF record 72 subtype 5 – Postprocessor Serialization Delay Report in XML format

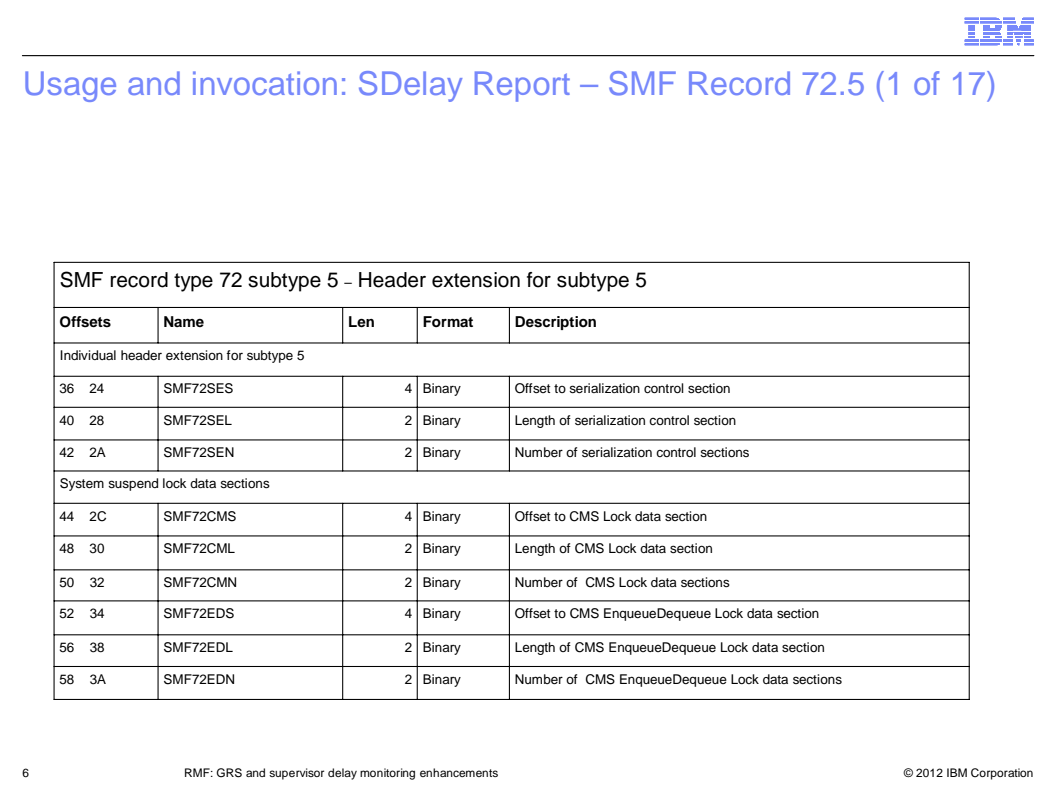

New SMF record type 72 subtype 5 created.

The individual header extension for subtype 5 starts at offset 36.

#### Usage and invocation: SDelay Report – SMF Record 72.5 (2 of 17)

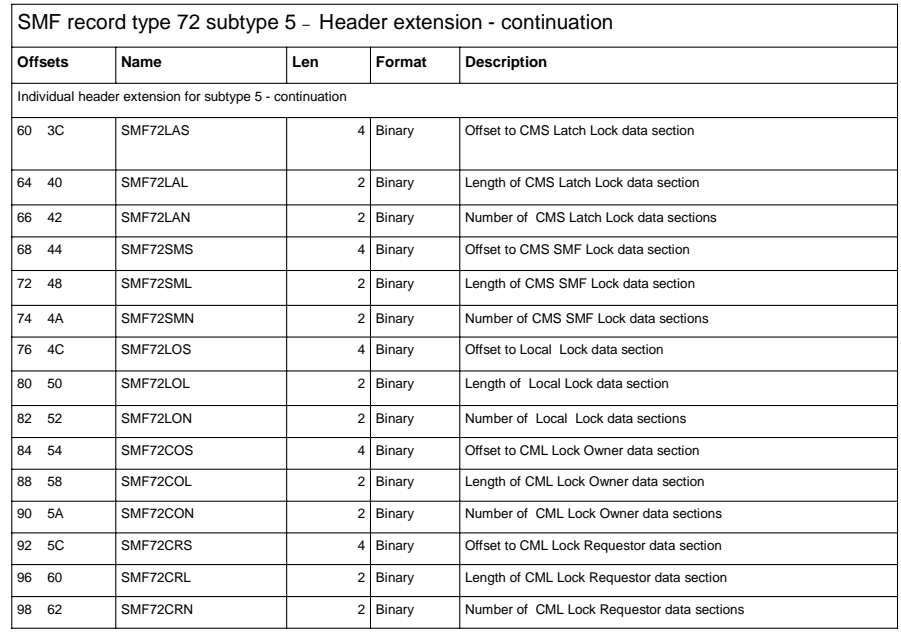

## Usage and invocation: SDelay Report – SMF Record 72.5 (3 of 17)

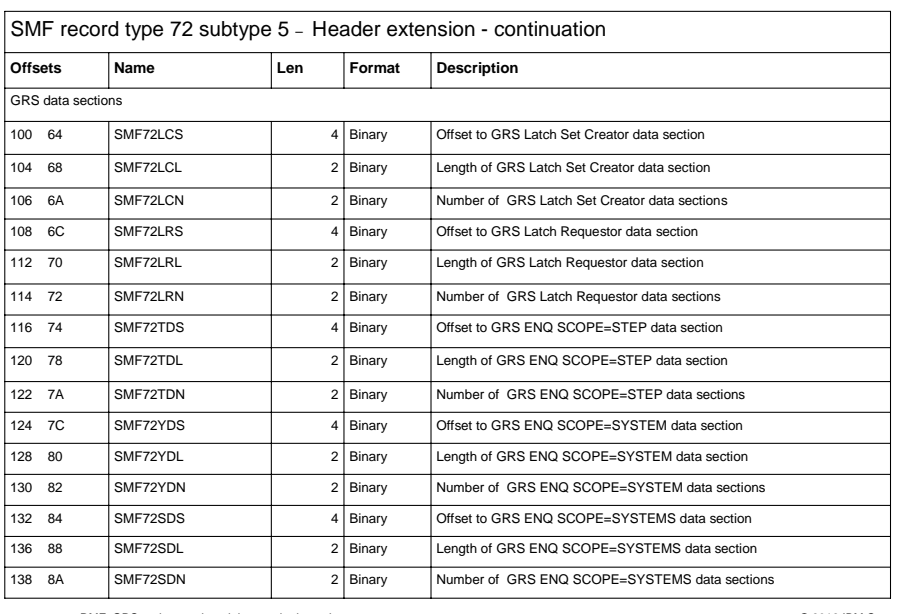

#### Usage and invocation: SDelay Report – SMF Record 72.5 (4 of 17)

#### SMF record type 72 subtype 5 – Serialization Delay Data

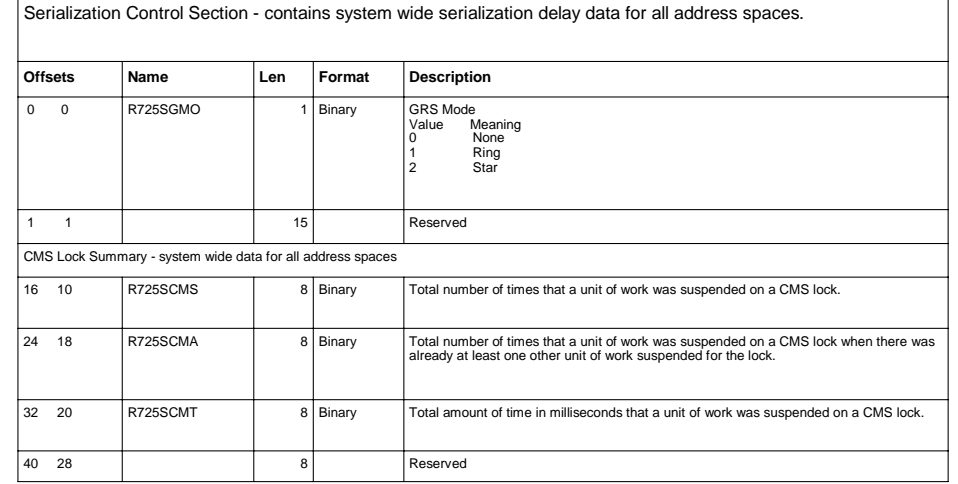

## Usage and invocation: SDelay Report – SMF Record 72.5 (5 of 17)

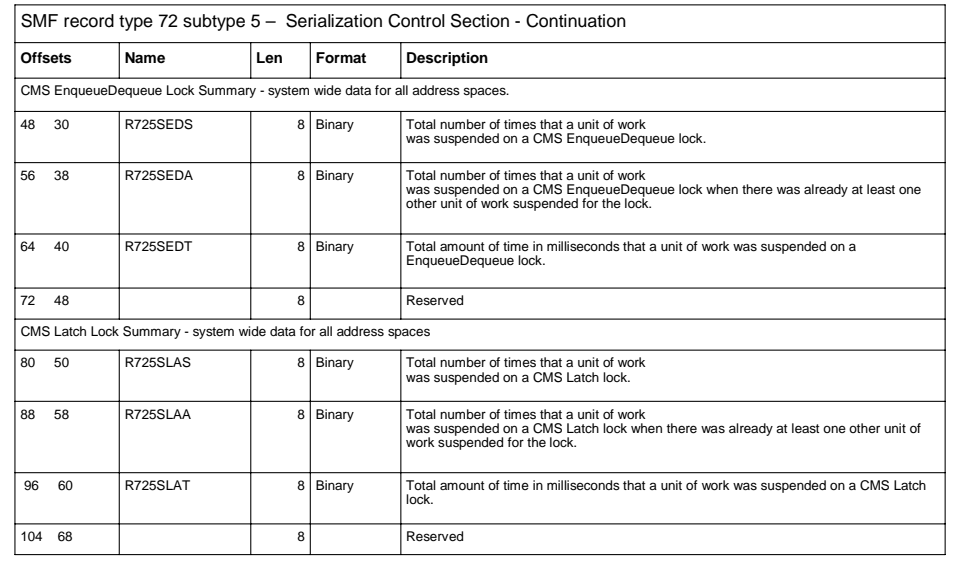

10 **RMF: GRS and supervisor delay monitoring enhancements CONFING CONFINITY CONFINITY CONFINITY CONFINITY CONFINITY CONFINITY CONFINITY CONFINITY CONFINITY CONFINITY CONFINITY CONFINITY CONFINITY CONFINITY CONFINITY CONF** 

## Usage and invocation: SDelay Report – SMF Record 72.5 (6 of 17)

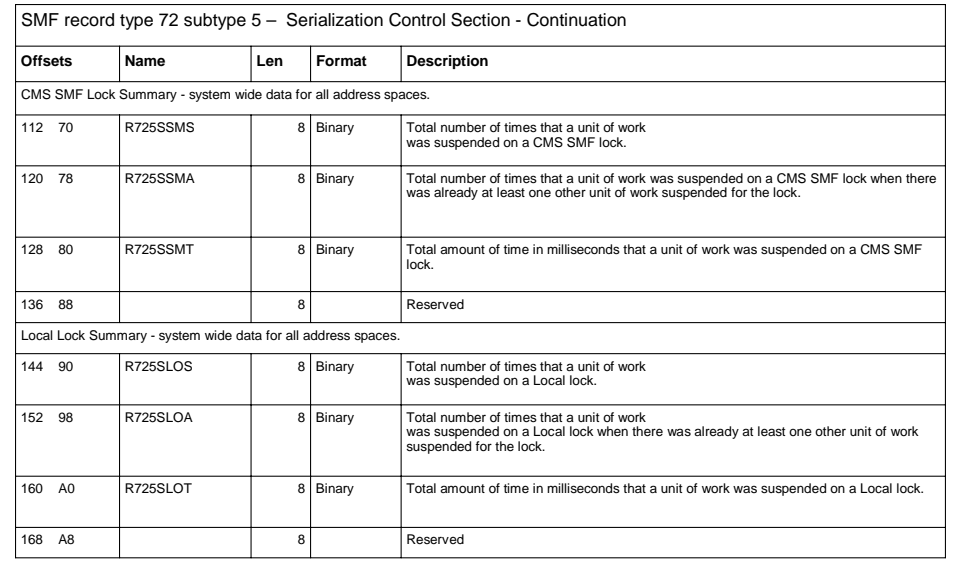

11 **RMF: GRS and supervisor delay monitoring enhancements CONFING CONFINITY CONFINITY CONFINITY CONFINITY CONFINITY CONFINITY CONFINITY CONFINITY CONFINITY CONFINITY CONFINITY CONFINITY CONFINITY CONFIN** 

### Usage and invocation: SDelay Report – SMF Record 72.5 (7 of 17)

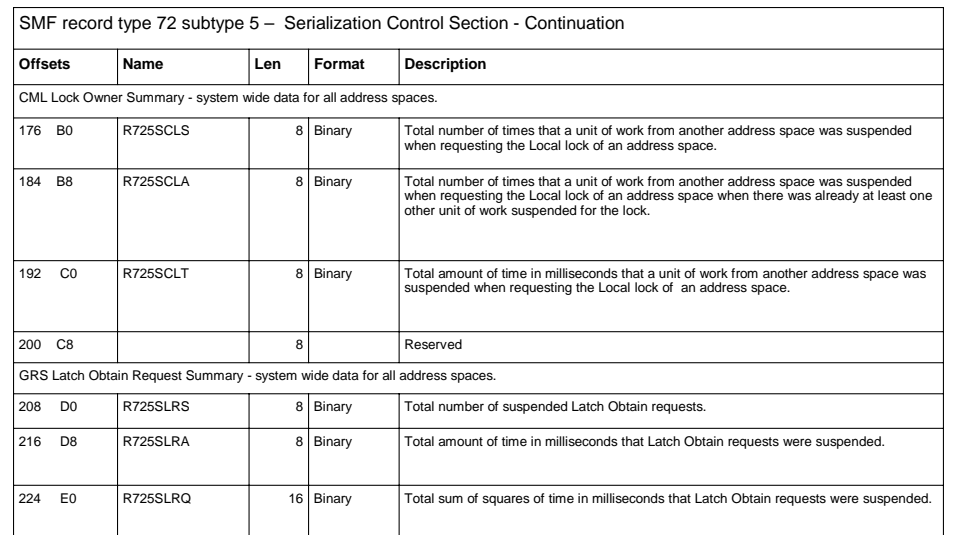

## Usage and invocation: SDelay Report – SMF Record 72.5 (8 of 17)

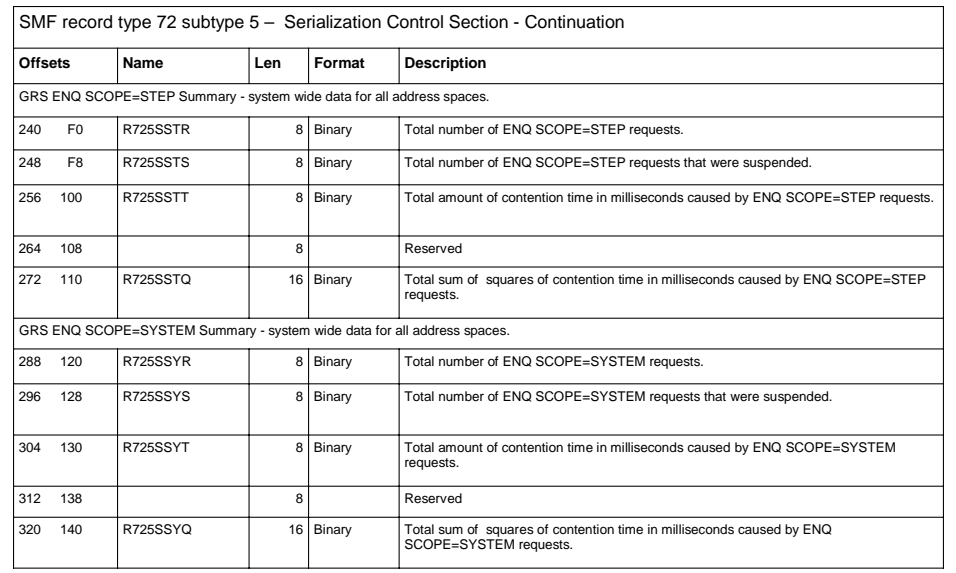

### Usage and invocation: SDelay Report – SMF Record 72.5 (9 of 17)

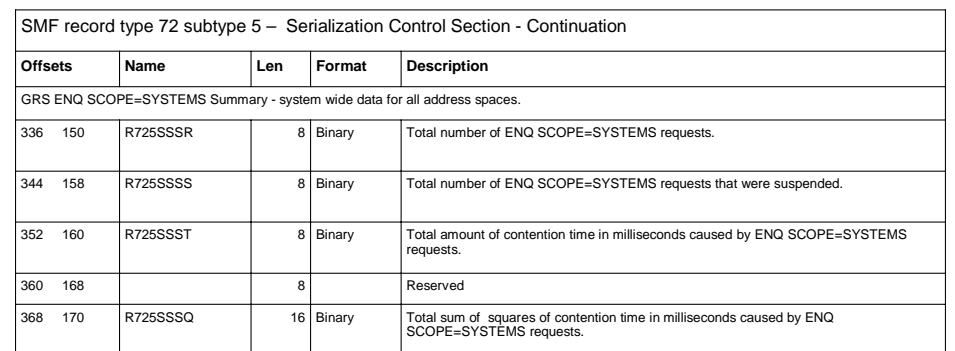

14 **RMF: GRS and supervisor delay monitoring enhancements CONFING CONFINITY CONFINITY CONFINITY CONFINITY CONFINITY CONFINITY CONFINITY CONFINITY CONFINITY CONFINITY CONFINITY CONFINITY CONFINITY CONFINITY CONFINITY CONF** 

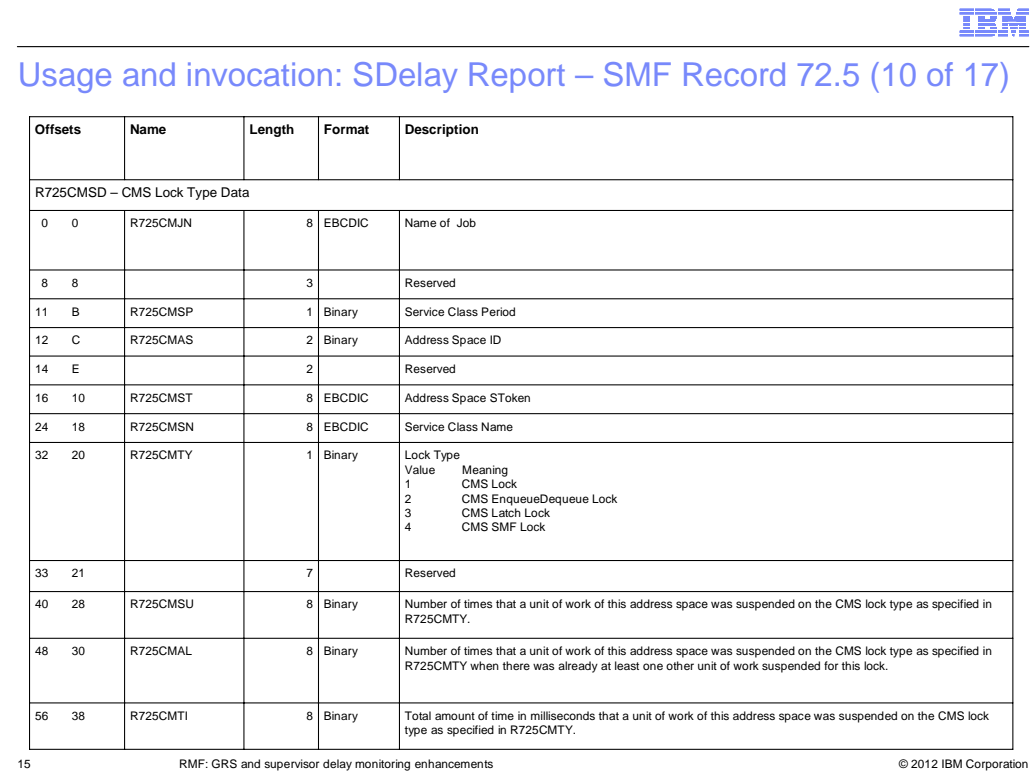

#### Usage and invocation: SDelay Report – SMF Record 72.5 (11 of 17)

#### Local Lock Data Section

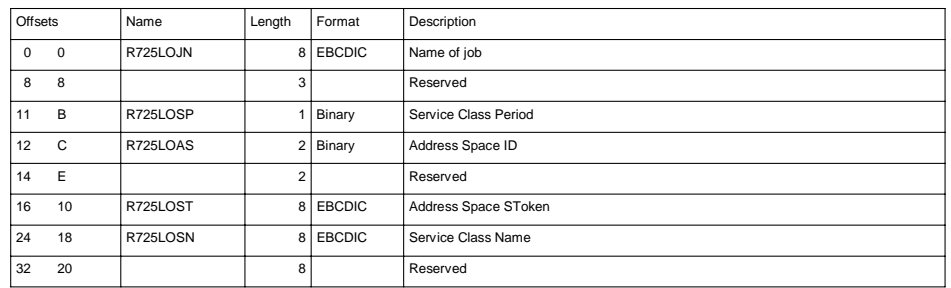

16 **RMF: GRS and supervisor delay monitoring enhancements CONFING CONFINITY CONFINITY CONFINITY CONFINITY CONFINITY CONFINITY CONFINITY CONFINITY CONFINITY CONFINITY CONFINITY CONFINITY CONFINITY CONF** 

## Usage and invocation: SDelay Report – SMF Record 72.5 (12 of 17)

Local Lock Data Section - Continuation

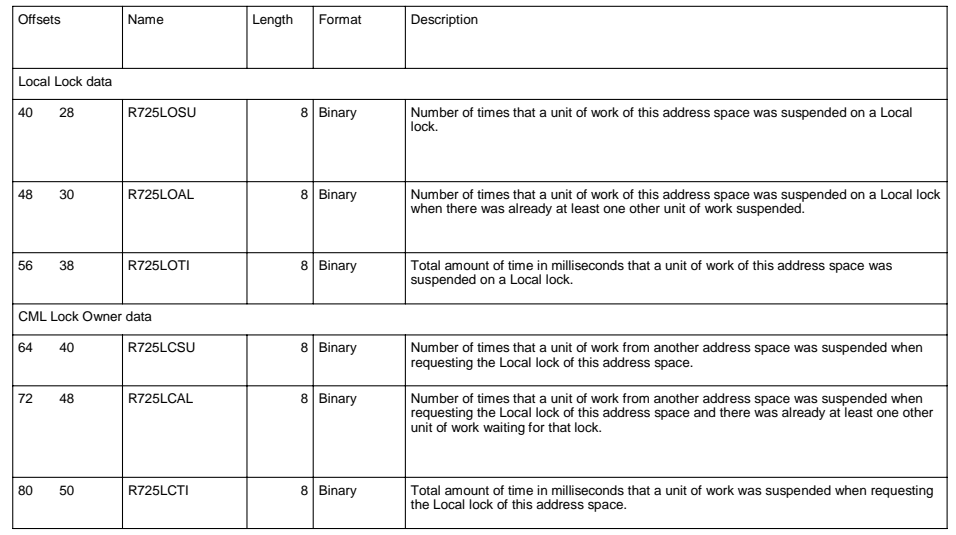

#### Usage and invocation: SDelay Report – SMF Record 72.5 (13 of 17)

CML Lock Owner Data Section

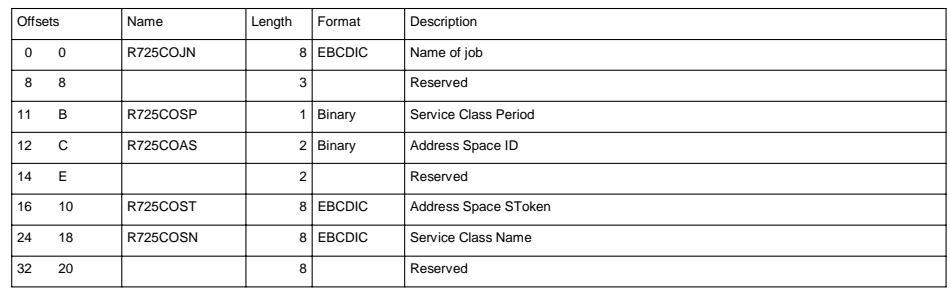

#### Usage and invocation: SDelay Report – SMF Record 72.5 (14 of 17)

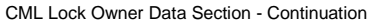

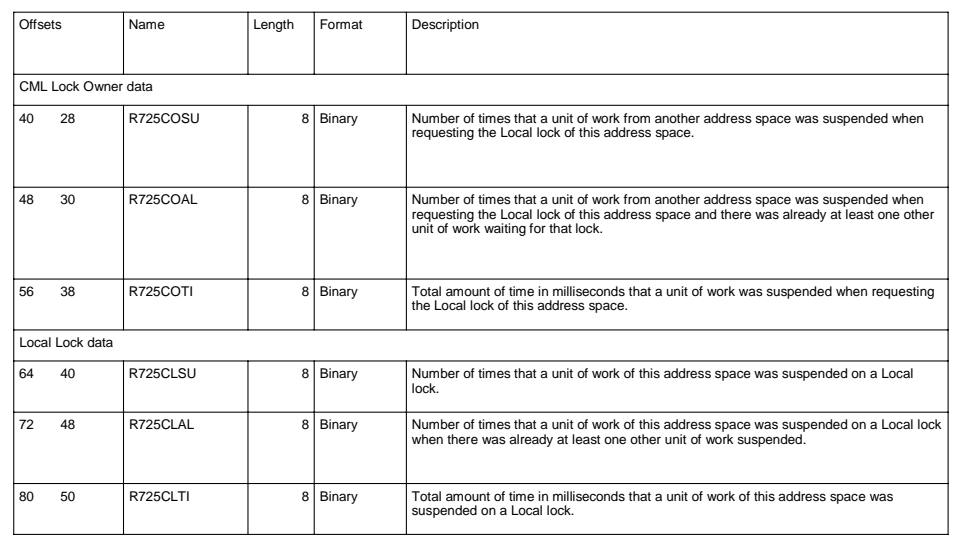

# Usage and invocation: SDelay Report – SMF Record 72.5 (15 of 17)

#### CML Lock Requestor Data Section

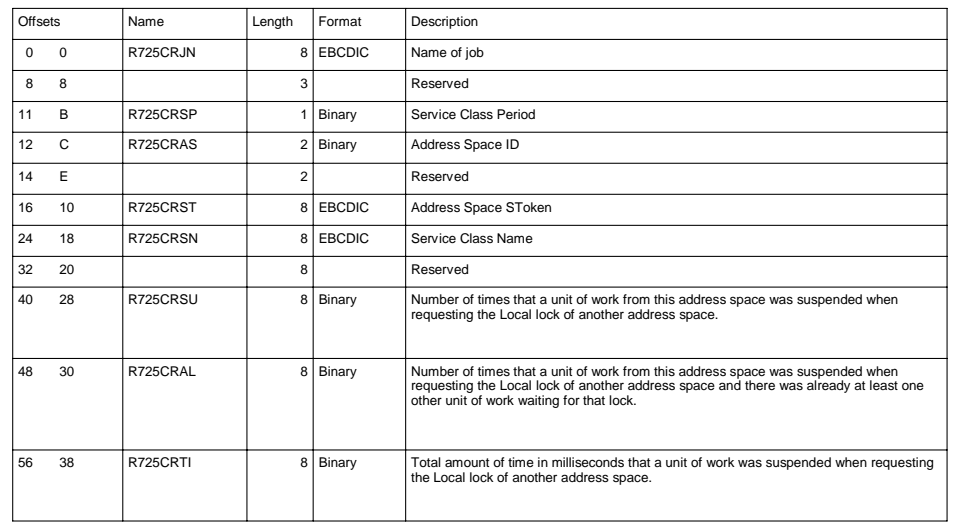

20 **RMF: GRS and supervisor delay monitoring enhancements CONFINE CONFINE CONFINENT CONFINENT CONFINENT CONFINENT CONFINENT CONFINENTIAL CONFINENT CONFINENT CONFINENT CONFINENT CONFINENT CONFINENT CONFINENT CONFINENT CON** 

#### IBM

#### Usage and invocation: SDelay Report – SMF Record 72.5 (16 of 17)

IBM

#### GRS Latch Type Data

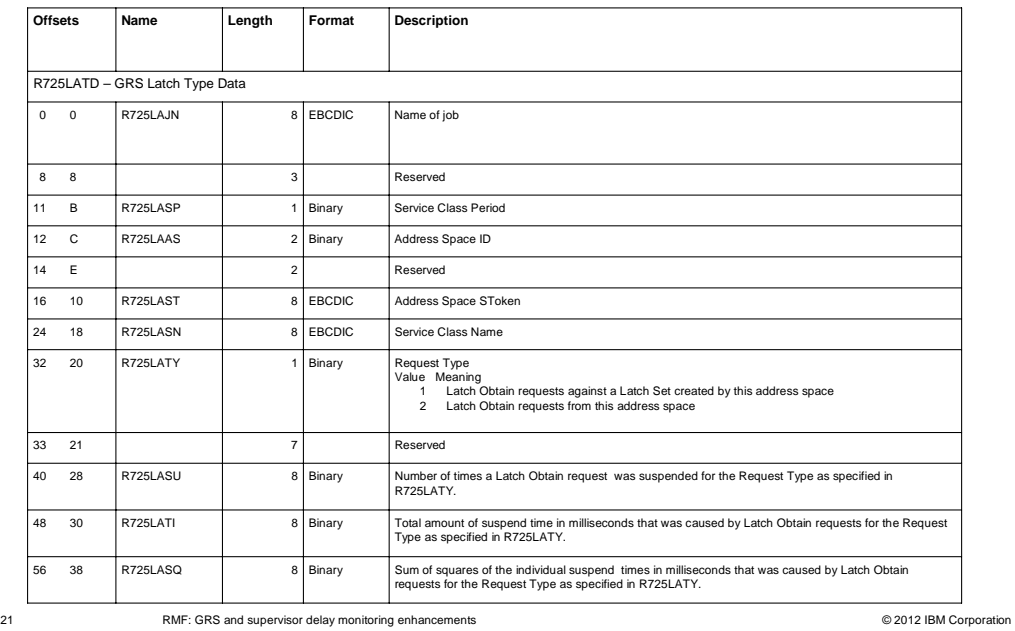

#### Usage and invocation: SDelay Report – SMF Record 72.5 (17 of 17) GRS Enqueue Data

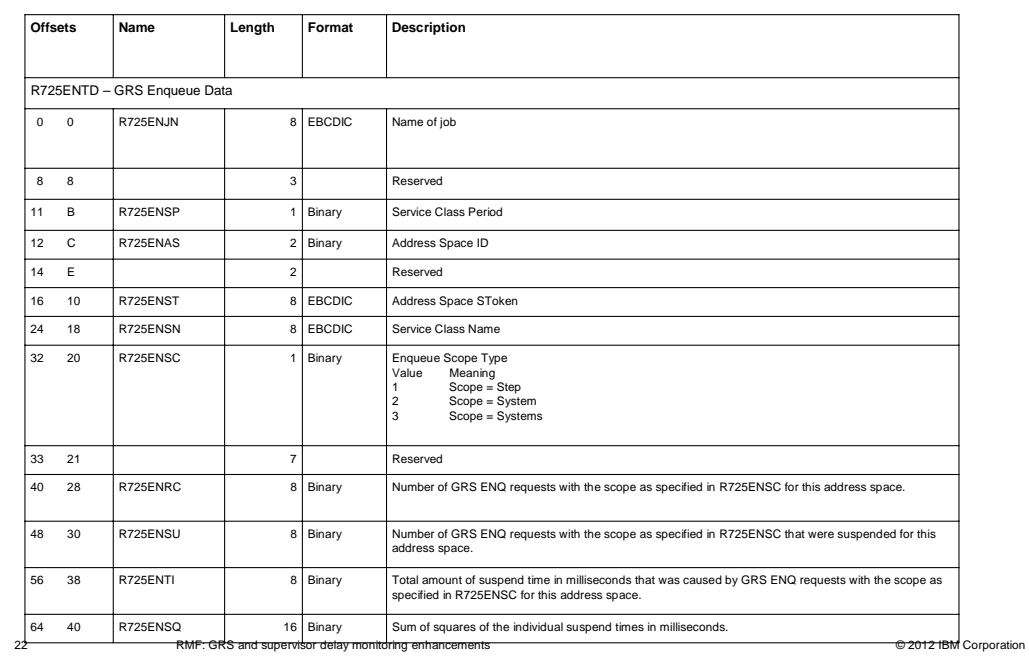

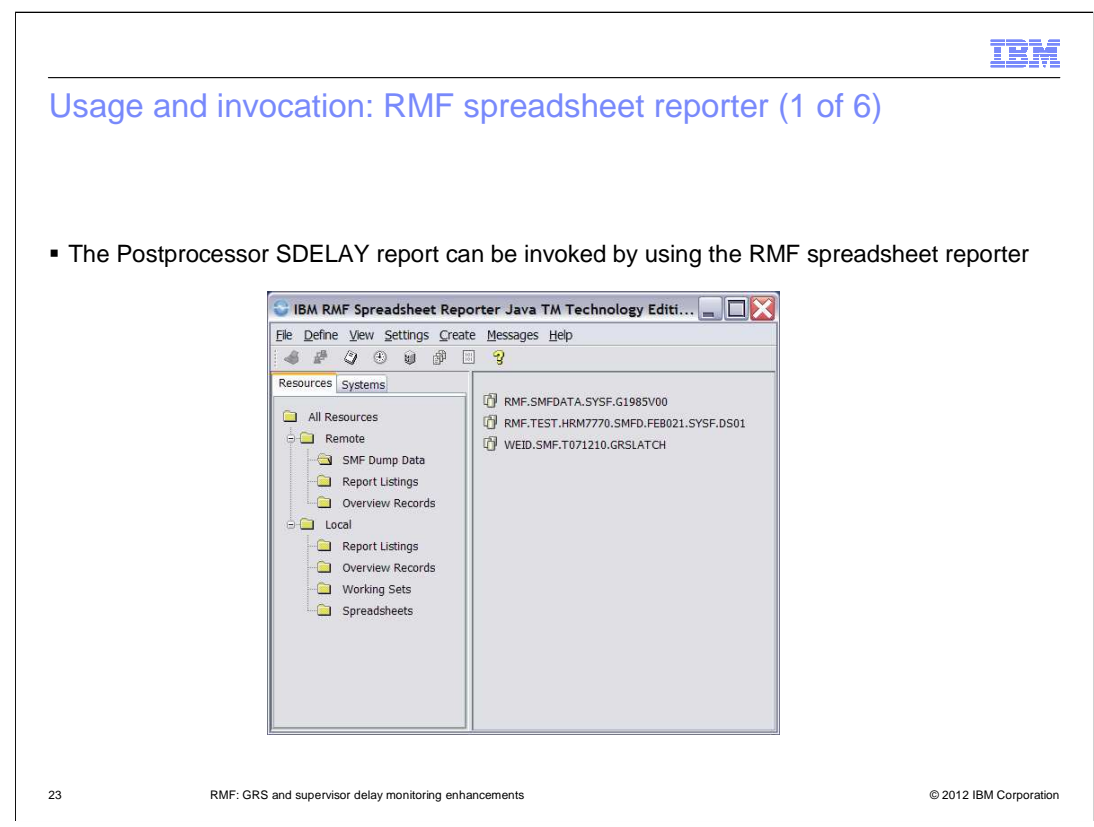

The RMF Spreadsheet Reporter can be downloaded from the RMF homepage.

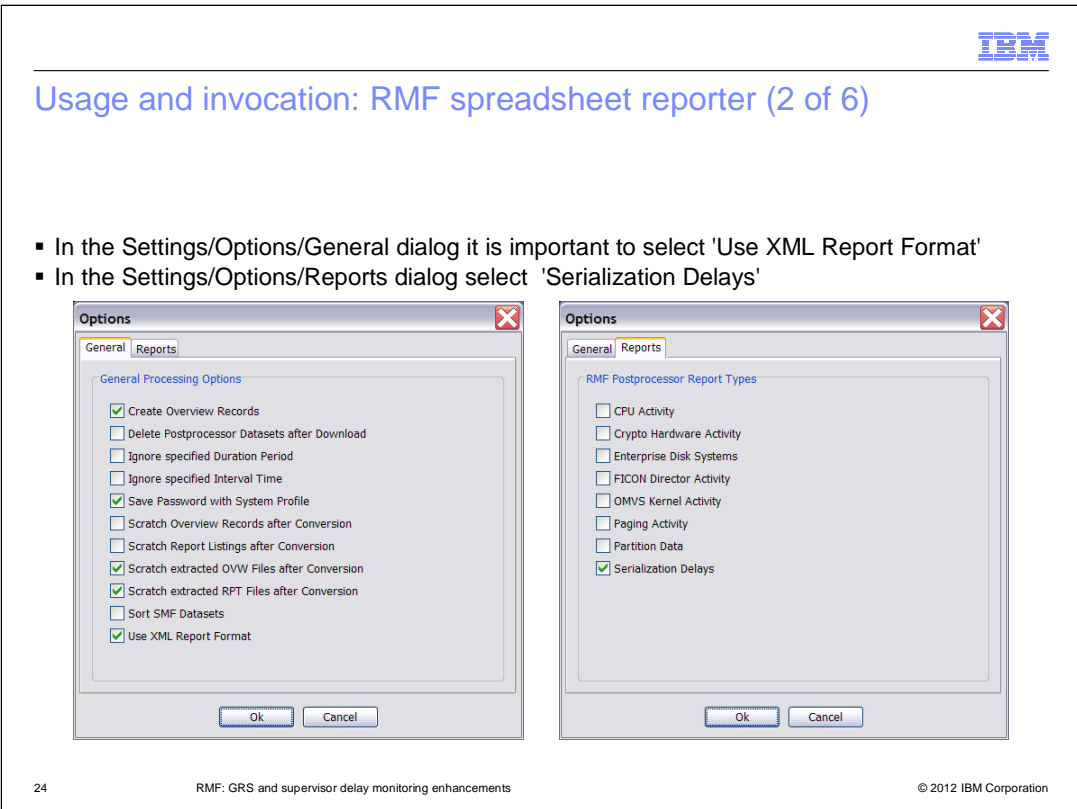

 On the Options/General panel it is important to select 'Use XML Report Format' and on Options/Reports panel select 'Serialization Delays'

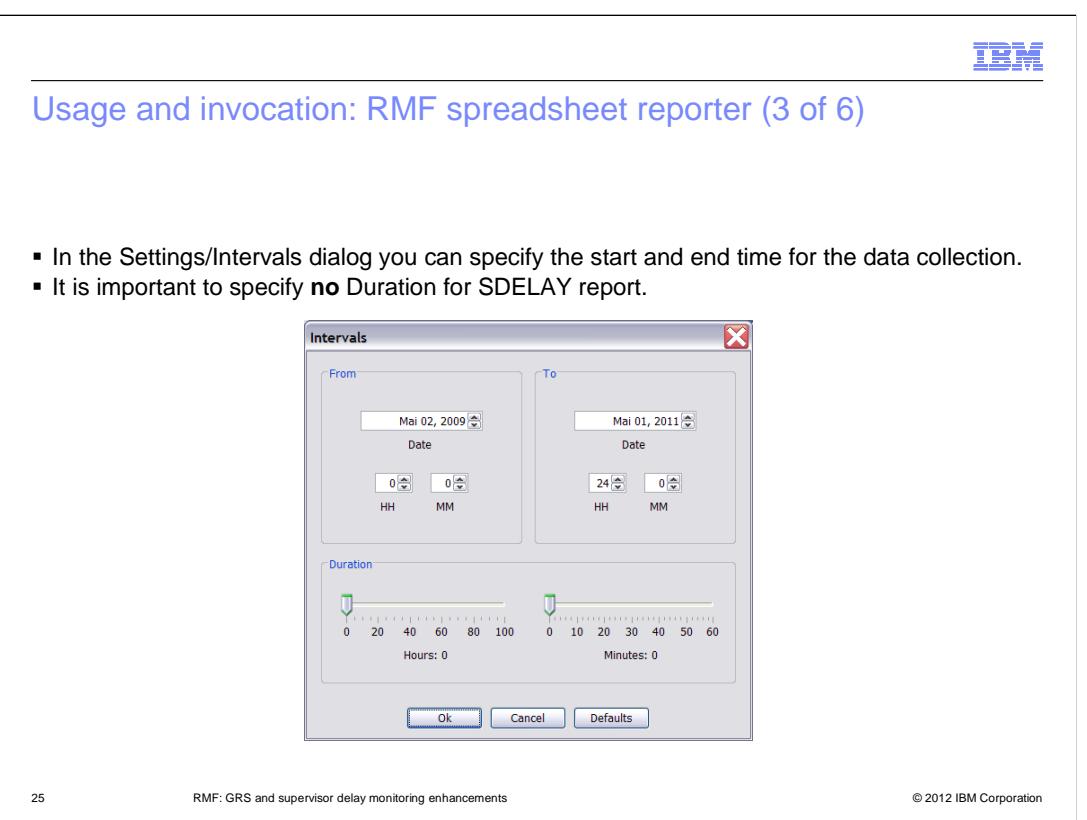

 On the Settings/Intervals panel it is important to specify the Interval and a **no** Duration because no Duration Report exists for SDELAY.

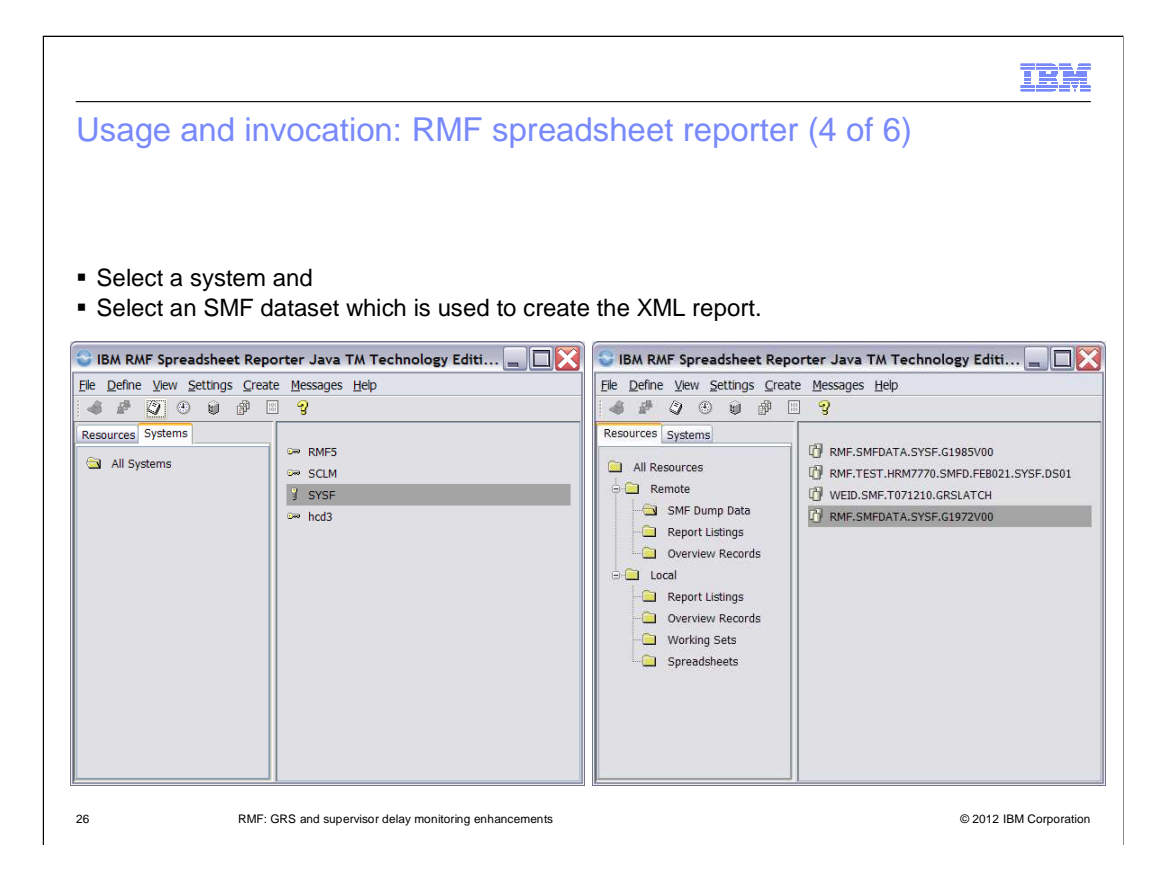

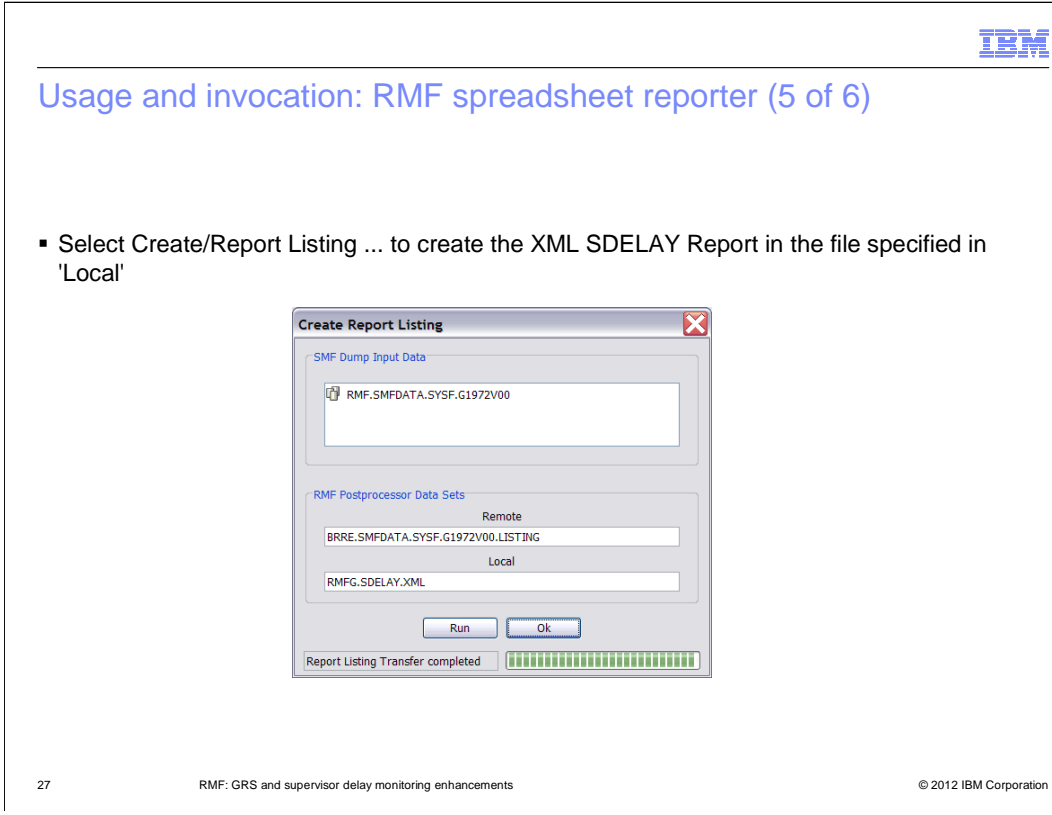

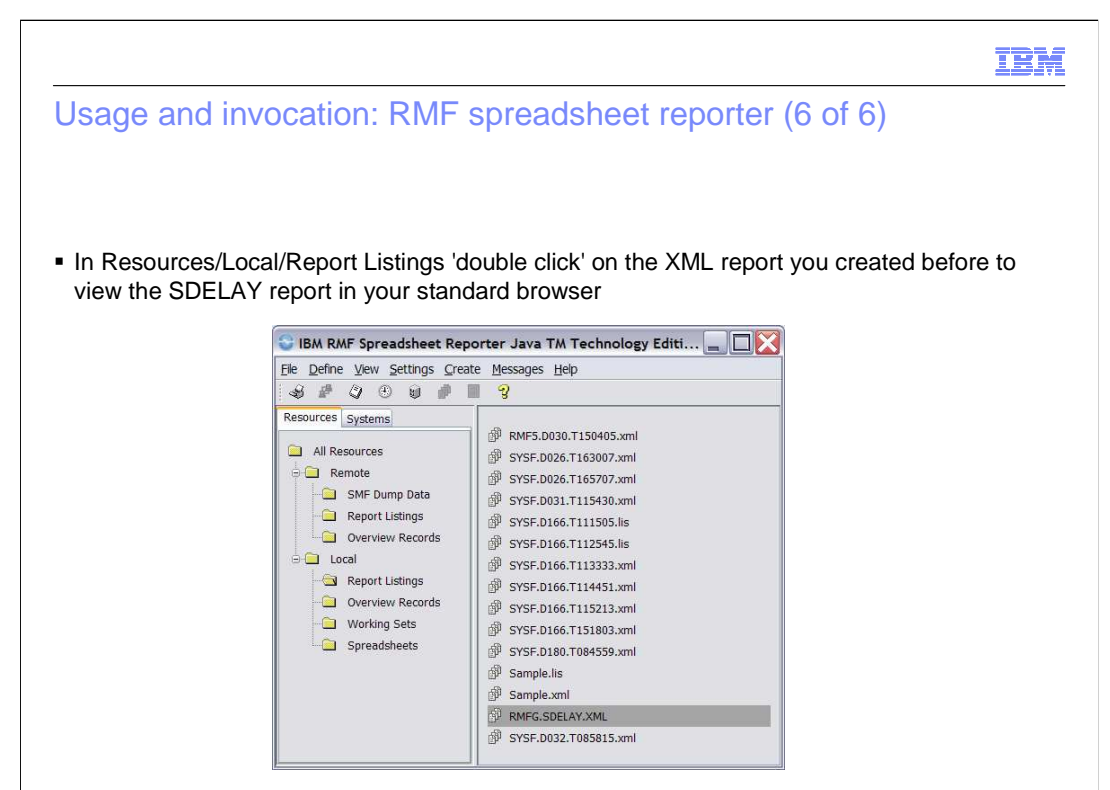

### Usage and invocation: Serialization delay report - Summary

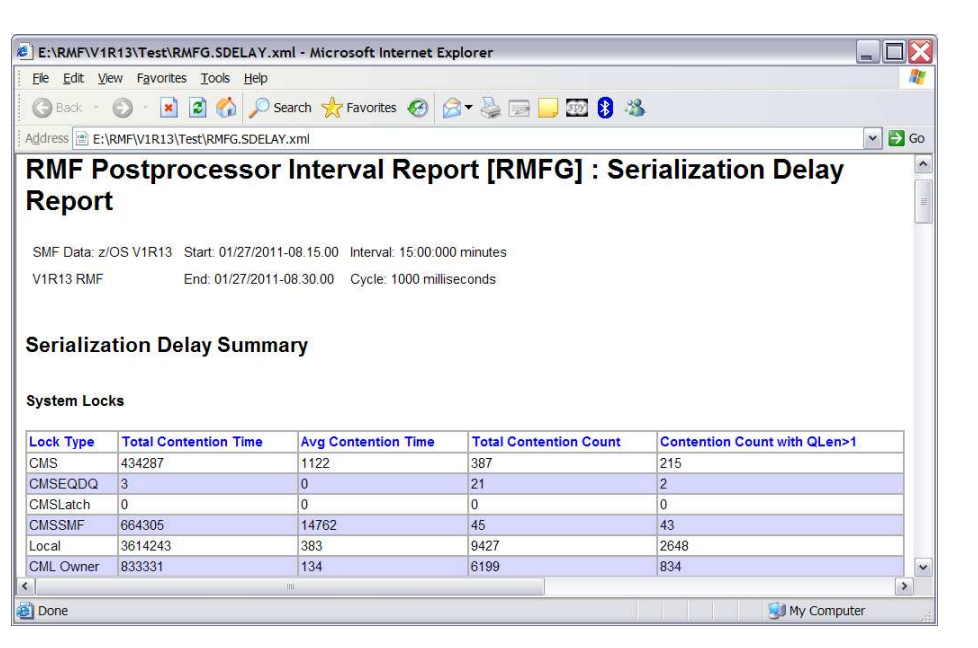

29 RMF: GRS and supervisor delay monitoring enhancements © 2012 IBM Corporation

IBM

#### Usage and invocation: SDelay report – Field descriptions

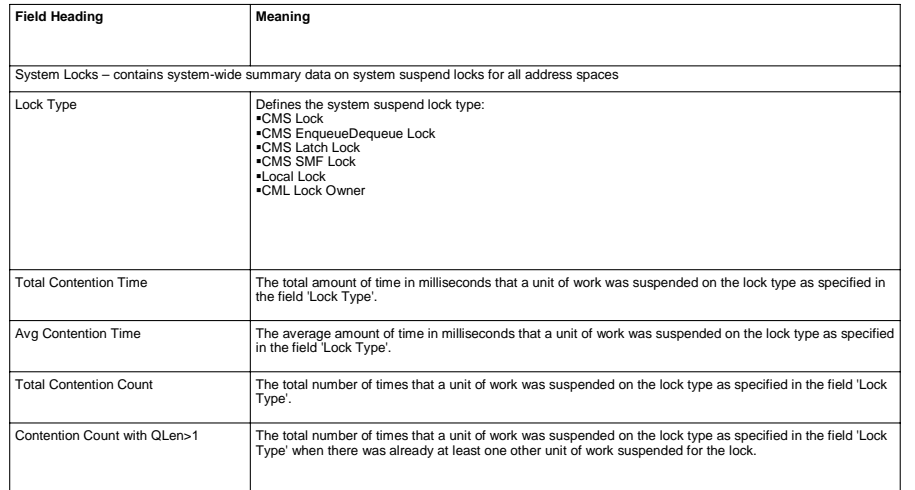

## Usage and invocation: Serialization delay report - Summary

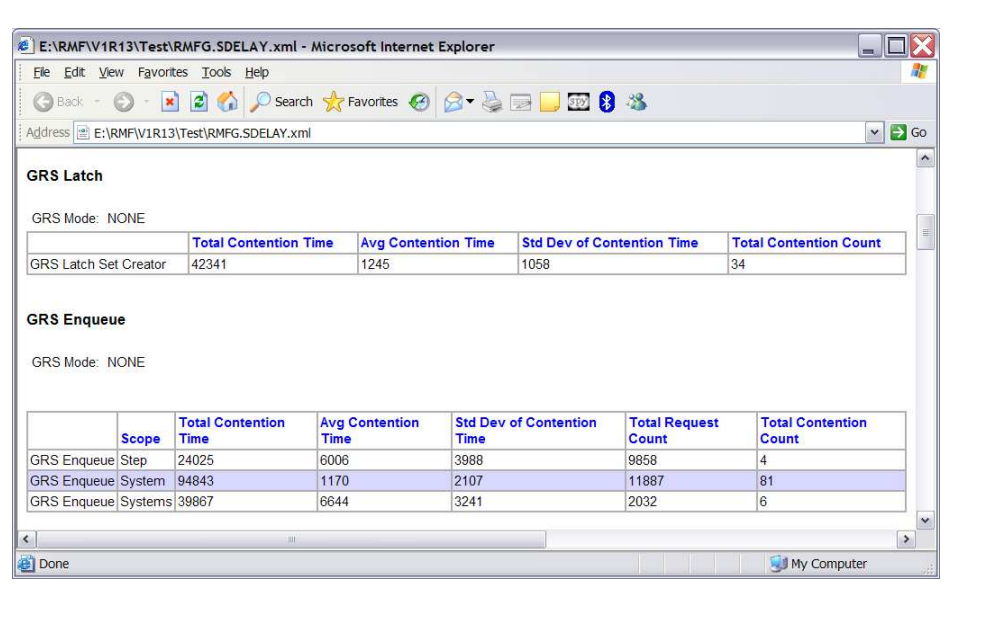

31 RMF: GRS and supervisor delay monitoring enhancements © 2012 IBM Corporation

IBM

#### Usage and invocation: SDelay report – Field descriptions (1 of 2)

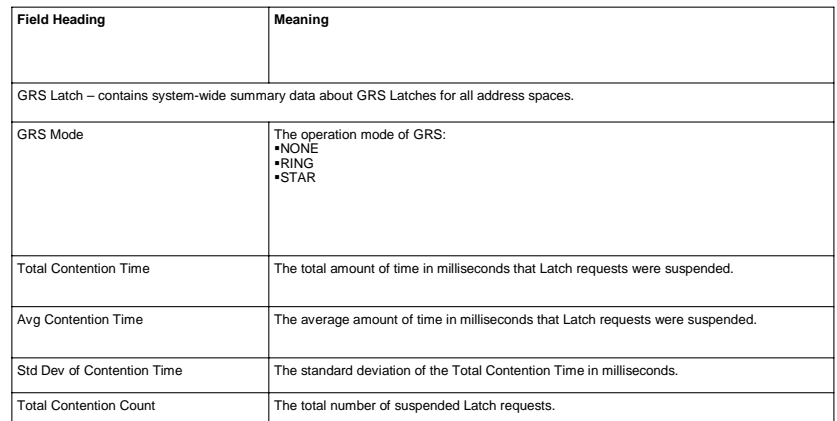

#### Usage and invocation: SDelay report – Field descriptions (2 of 2)

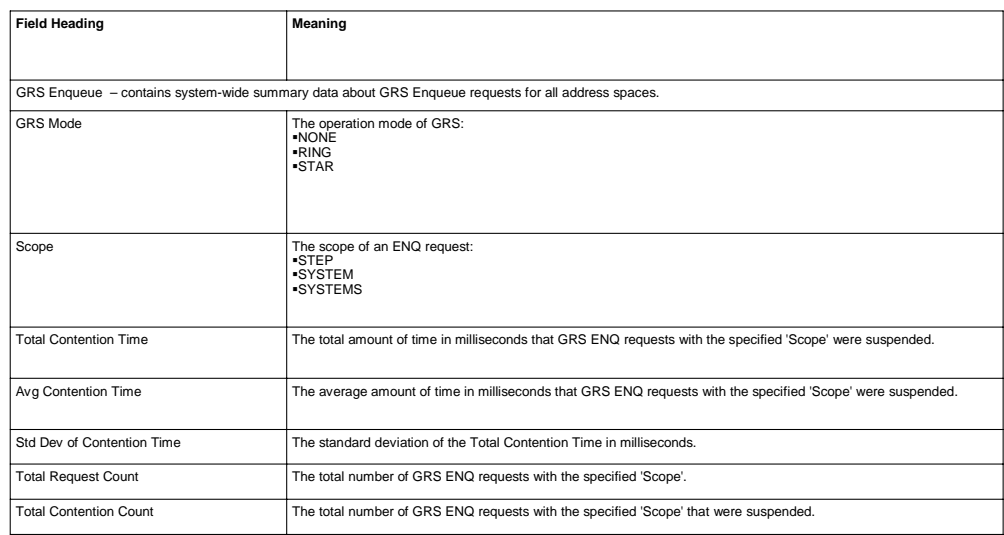

#### Usage and invocation: Serialization delay report - Details (1 of 2)

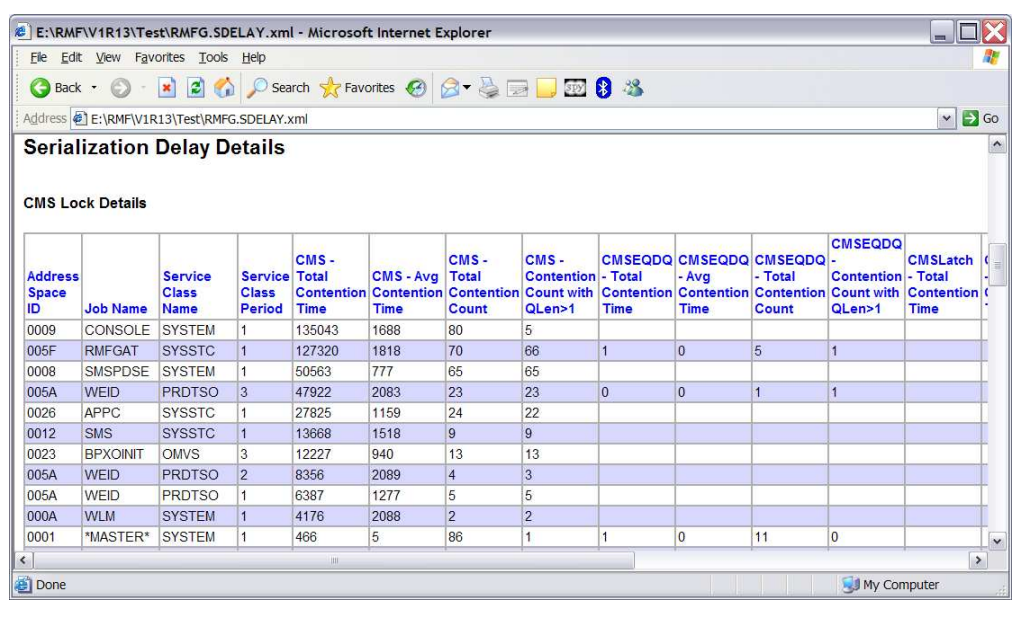

# Usage and invocation: Serialization delay report - Details (2 of 2)

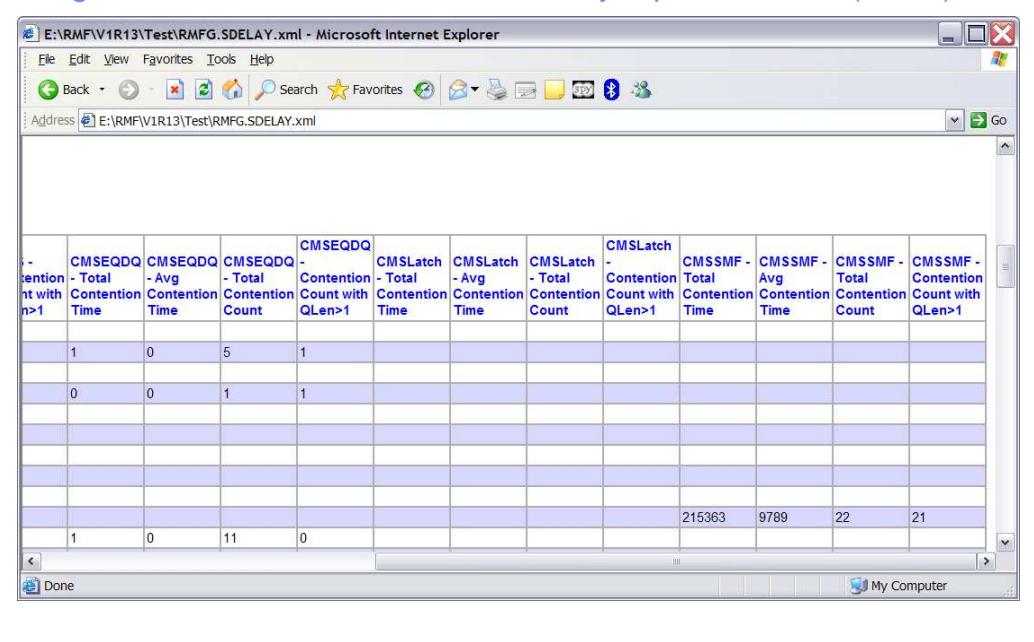

35 RMF: GRS and supervisor delay monitoring enhancements © 2012 IBM Corporation

IBM

## Usage and invocation: SDelay Report – Field descriptions (1 of 2)

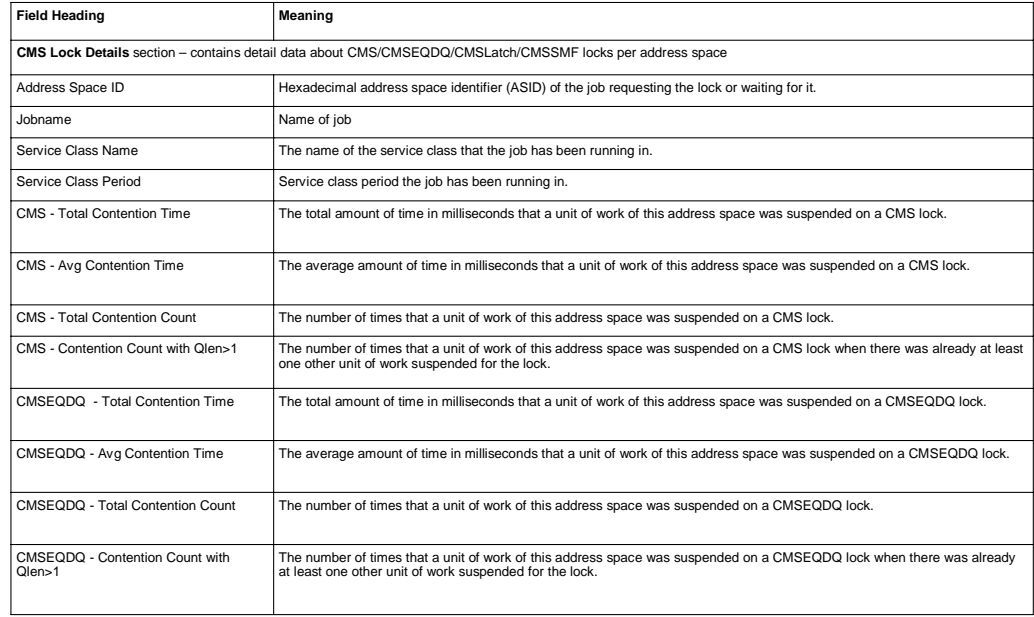

#### Usage and invocation: SDelay Report – Field descriptions (2 of 2)

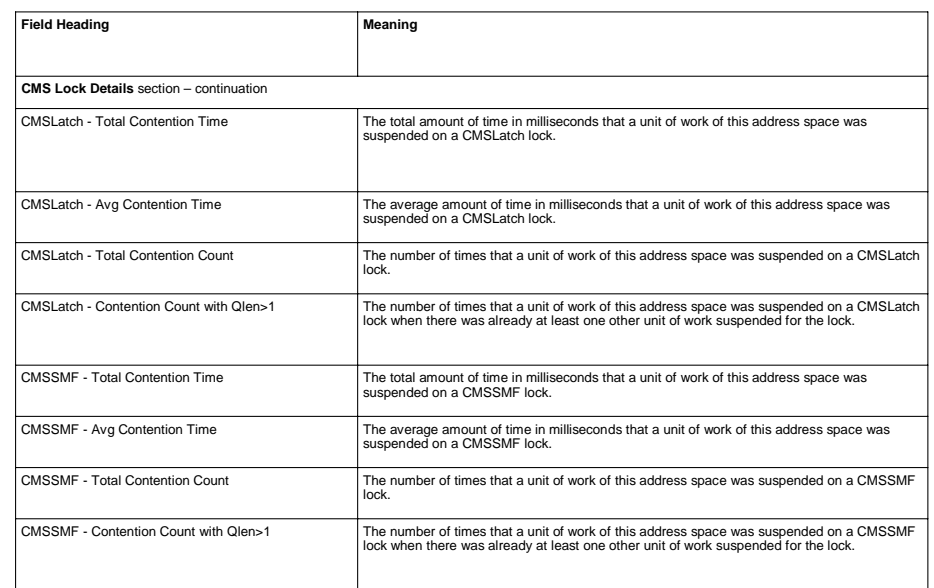

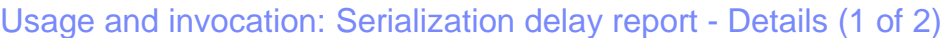

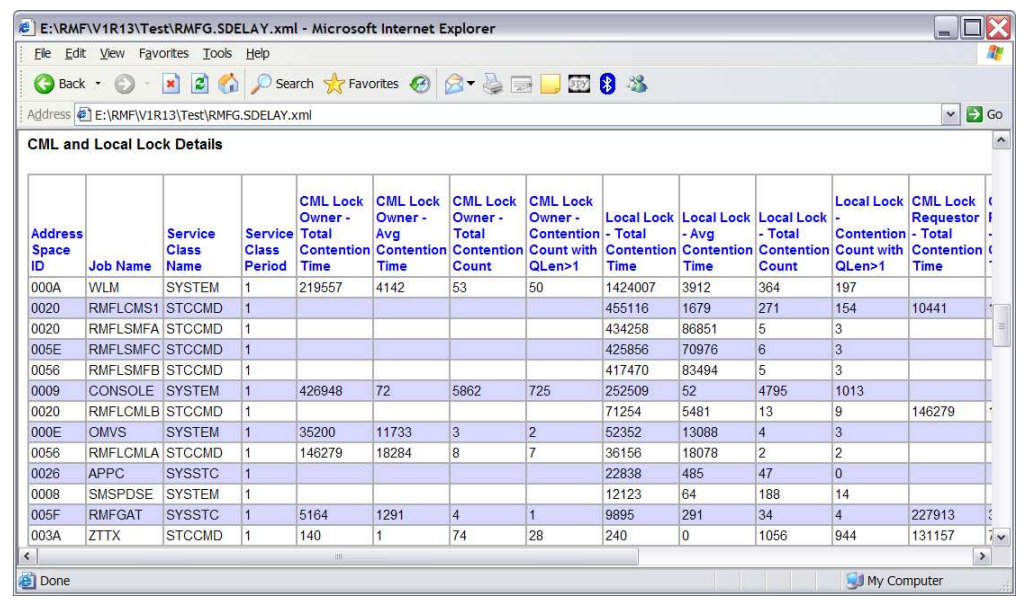

38 RMF: GRS and supervisor delay monitoring enhancements © 2012 IBM Corporation

IBM

### Usage and invocation: Serialization delay report - Details (2 of 2)

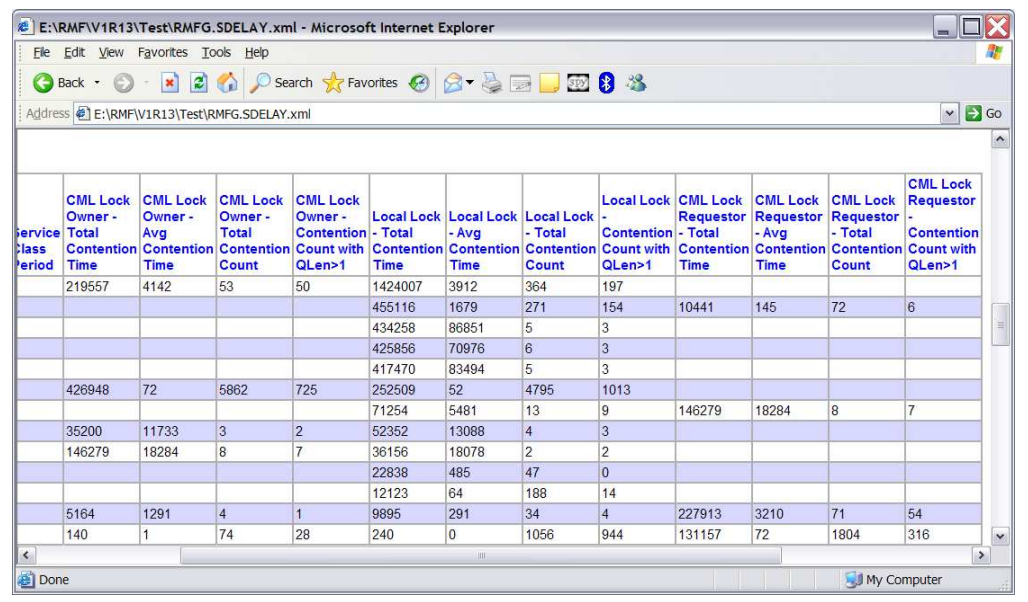

39 RMF: GRS and supervisor delay monitoring enhancements © 2012 IBM Corporation

IBM

#### Usage and invocation: SDelay report – Field descriptions (1 of 2)

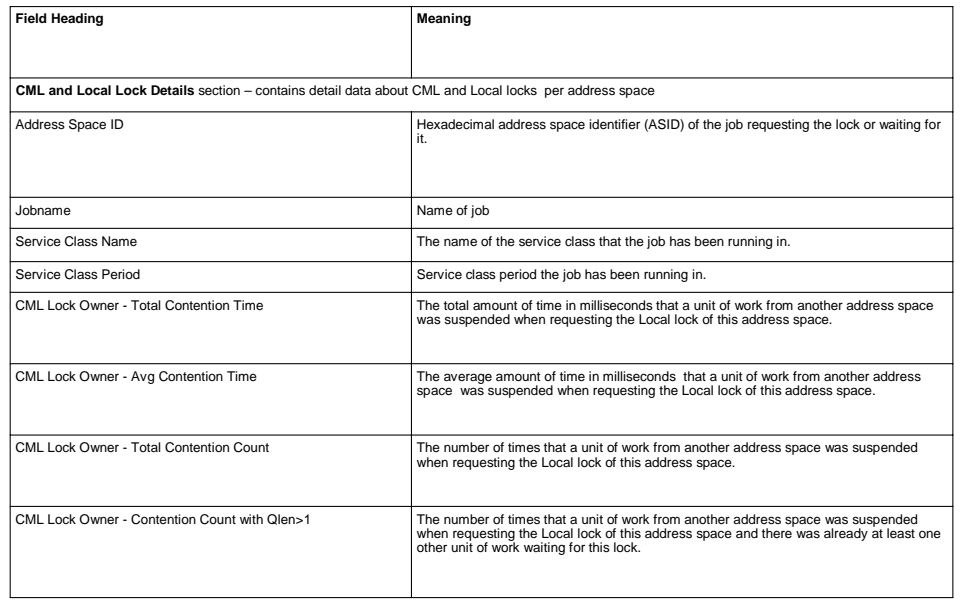

40 **RMF: GRS and supervisor delay monitoring enhancements CONFING CONFINITY CONFINITY CONFINITY CONFINITY CONFINITY CONFINITY CONFINITY CONFINITY CONFINITY CONFINITY CONFINITY CONFINITY CONFINITY CONFINITY CONFINITY CONF** 

#### Usage and invocation: SDelay Report – Field descriptions (2 of 2)

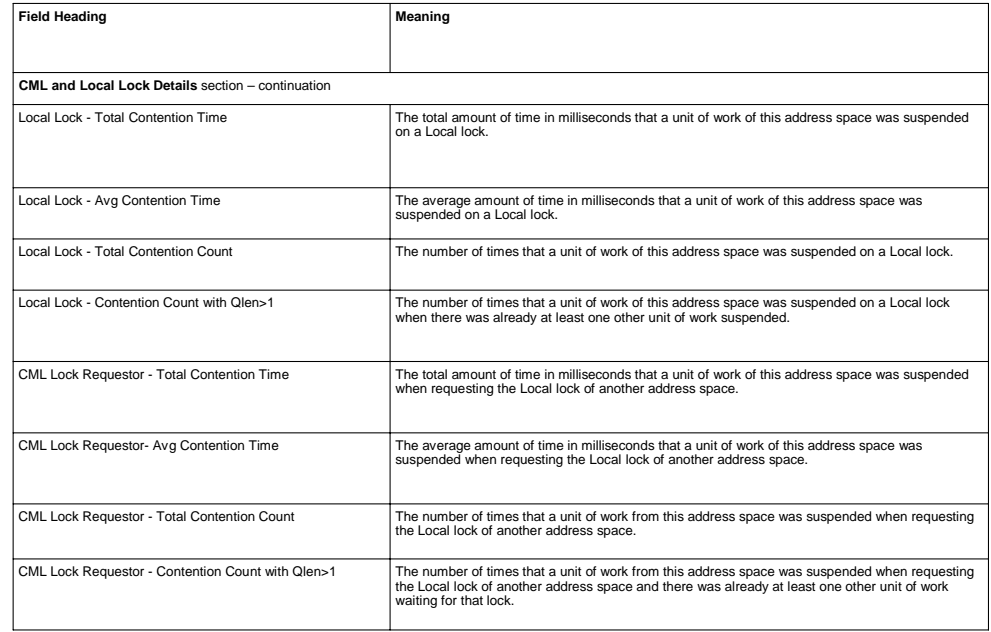

# IBM Usage and invocation: Serialization Delay Report - Details

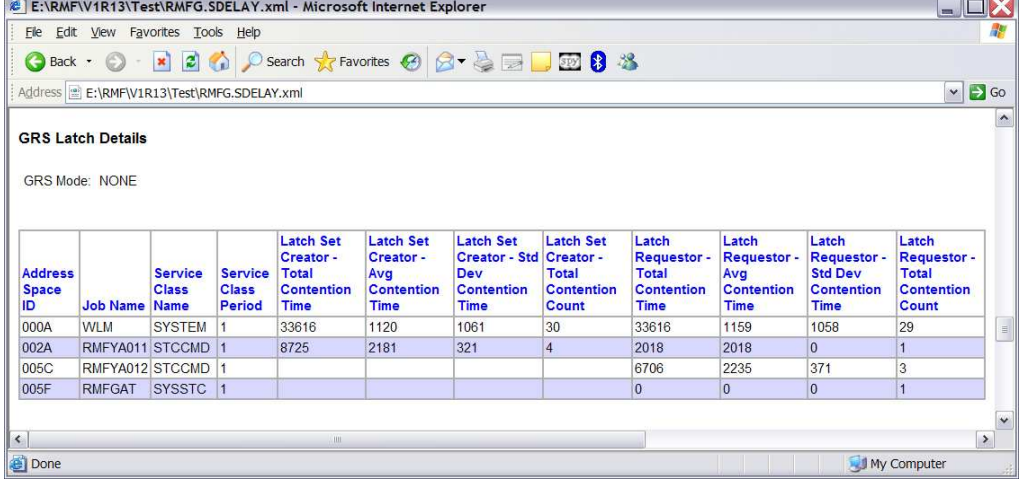

42 RMF: GRS and supervisor delay monitoring enhancements © 2012 IBM Corporation

 $V = V(\sqrt{2})$ 

#### Usage and invocation: SDelay Report – Field descriptions (1 of 2)

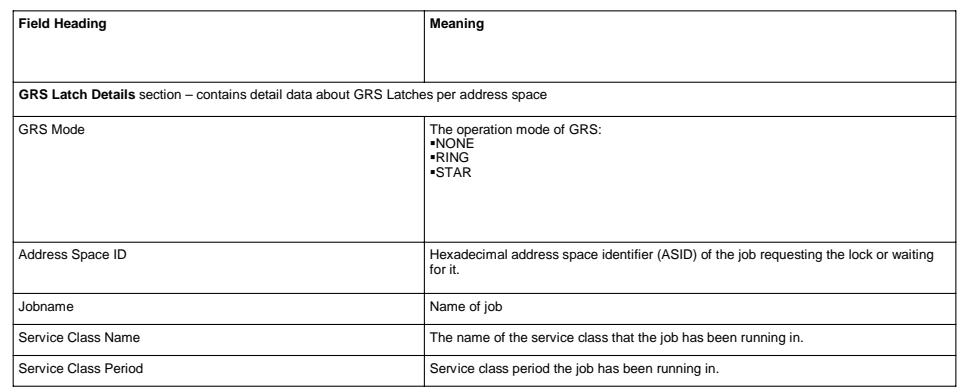

### Usage and invocation: SDelay Report – Field descriptions (2 of 2)

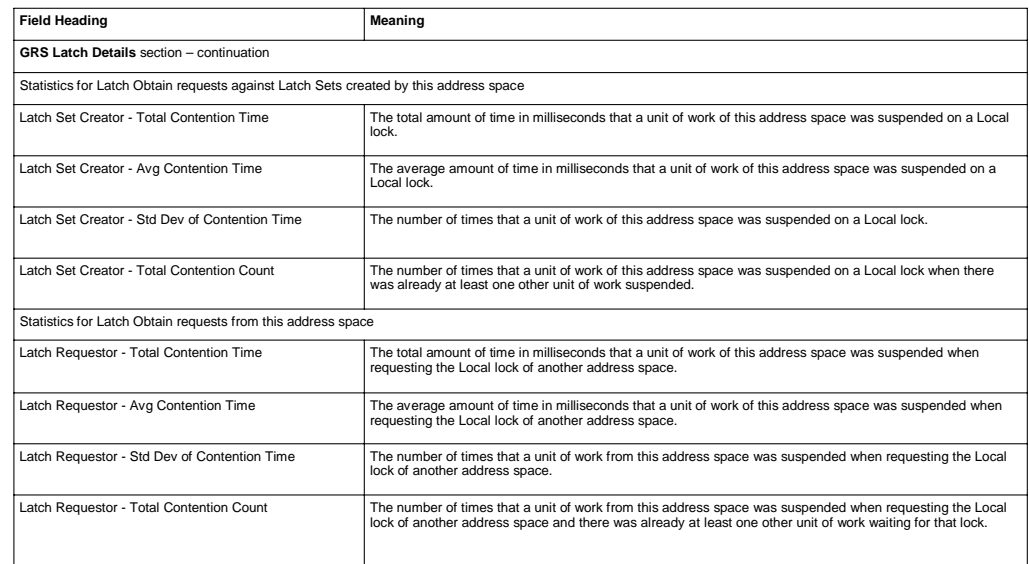

# Usage and invocation: Serialization Delay Report - Details (1 of 2)

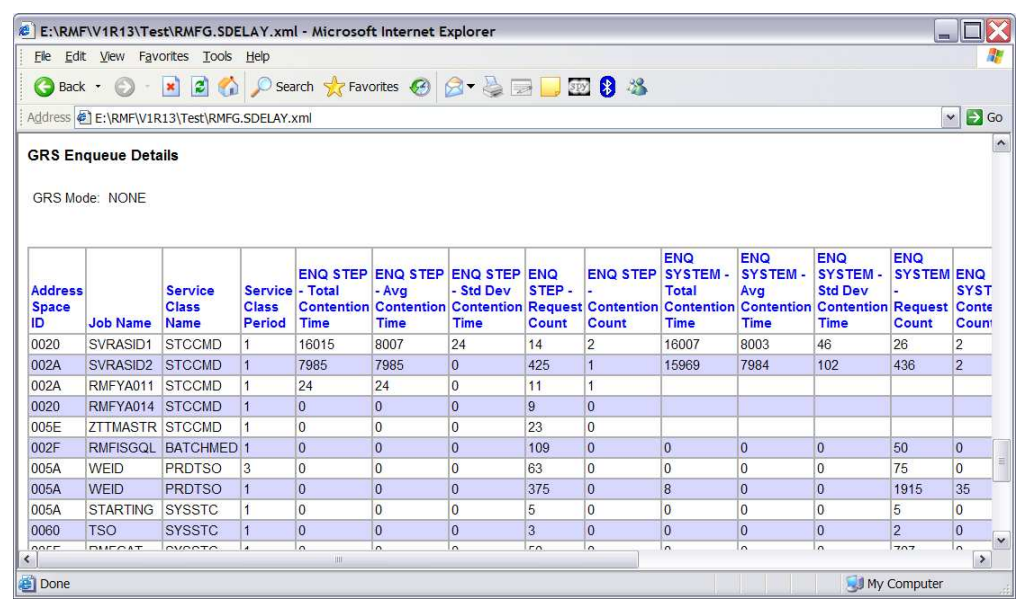

45 RMF: GRS and supervisor delay monitoring enhancements © 2012 IBM Corporation

IBM

Usage and invocation: Serialization Delay Report - Details (2 of 2)

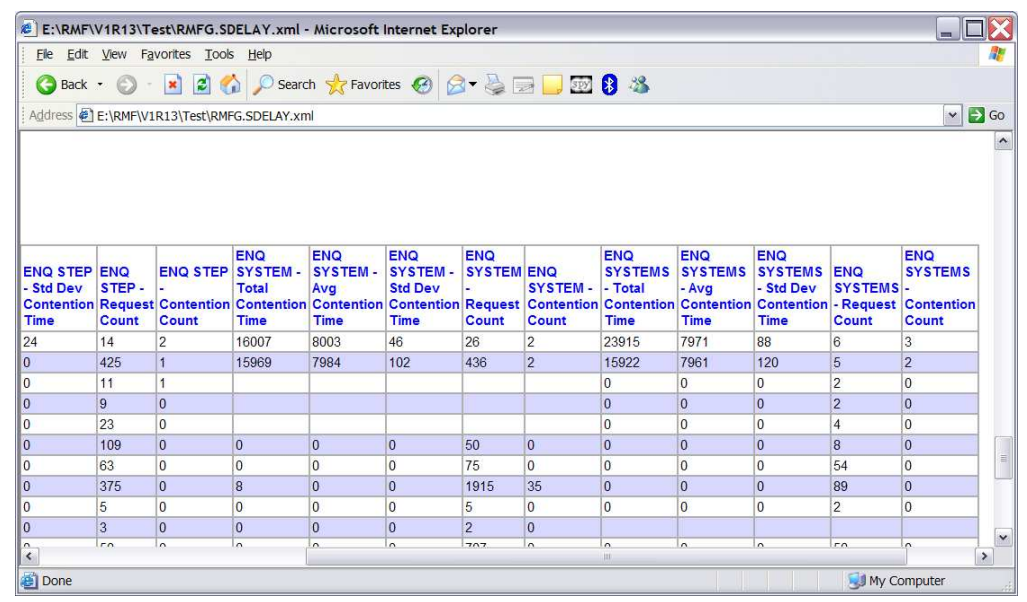

#### Usage and invocation: SDelay Report – Field descriptions (1 of 2)

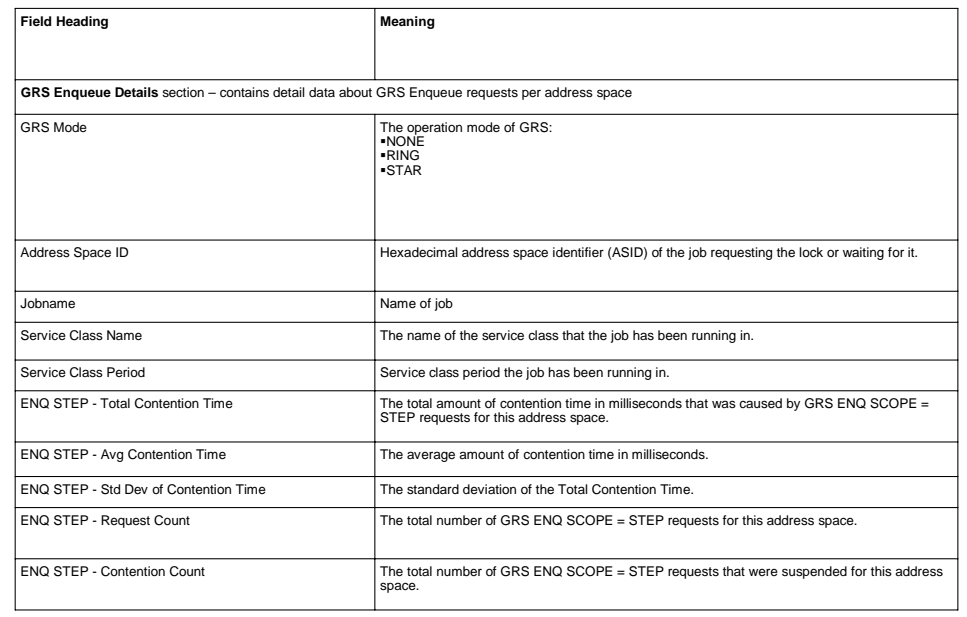

#### Usage and invocation: SDelay Report – Field descriptions (2 of 2)

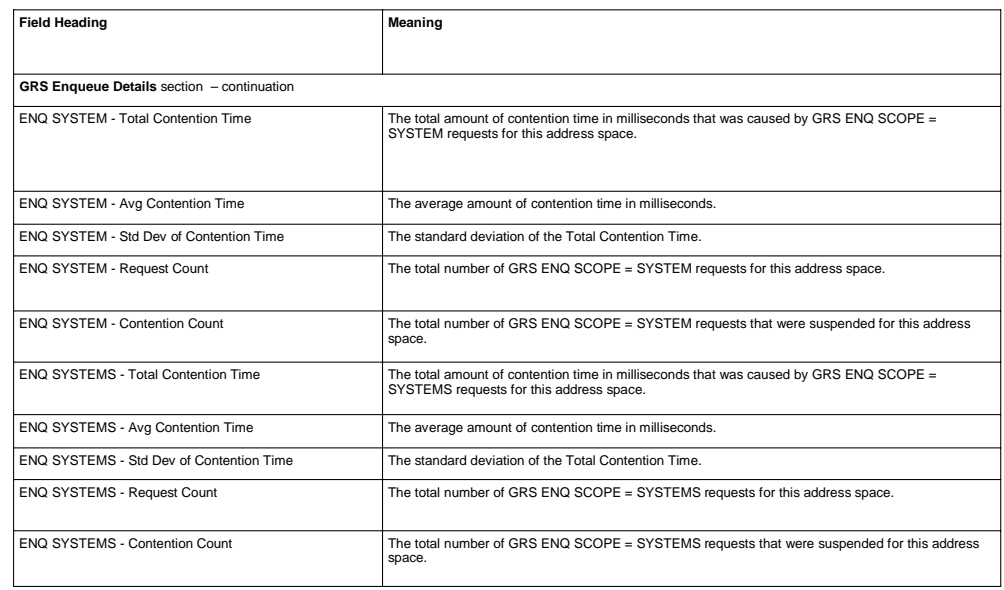

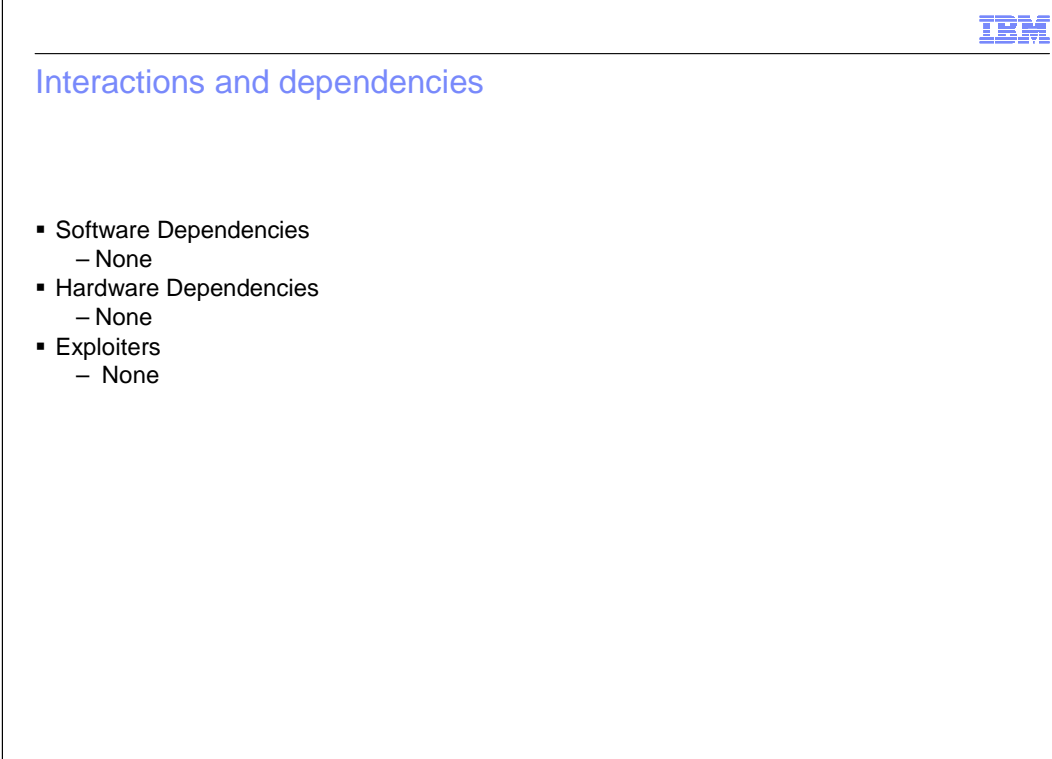

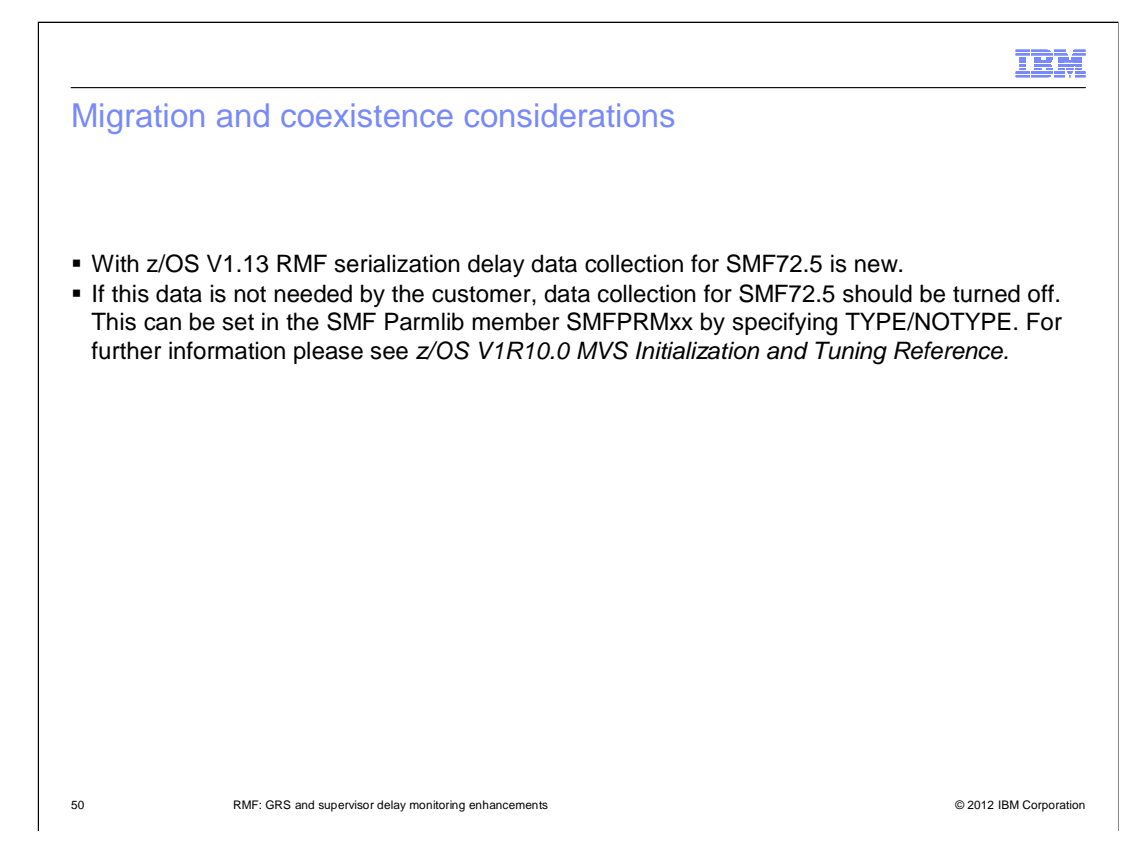

#### **Installation**

- No changes for z/OS V1.13.
- This support is included in the GA shipment of z/OS V1.13 RMF (HRM7780)

#### Session summary

- RMF now provides:
	- new data collection for GRS & Supervisor Delay Data
	- the data is reported in SMF record subtype 70.5
	- or in the new postprocessor serialization report SDELAY

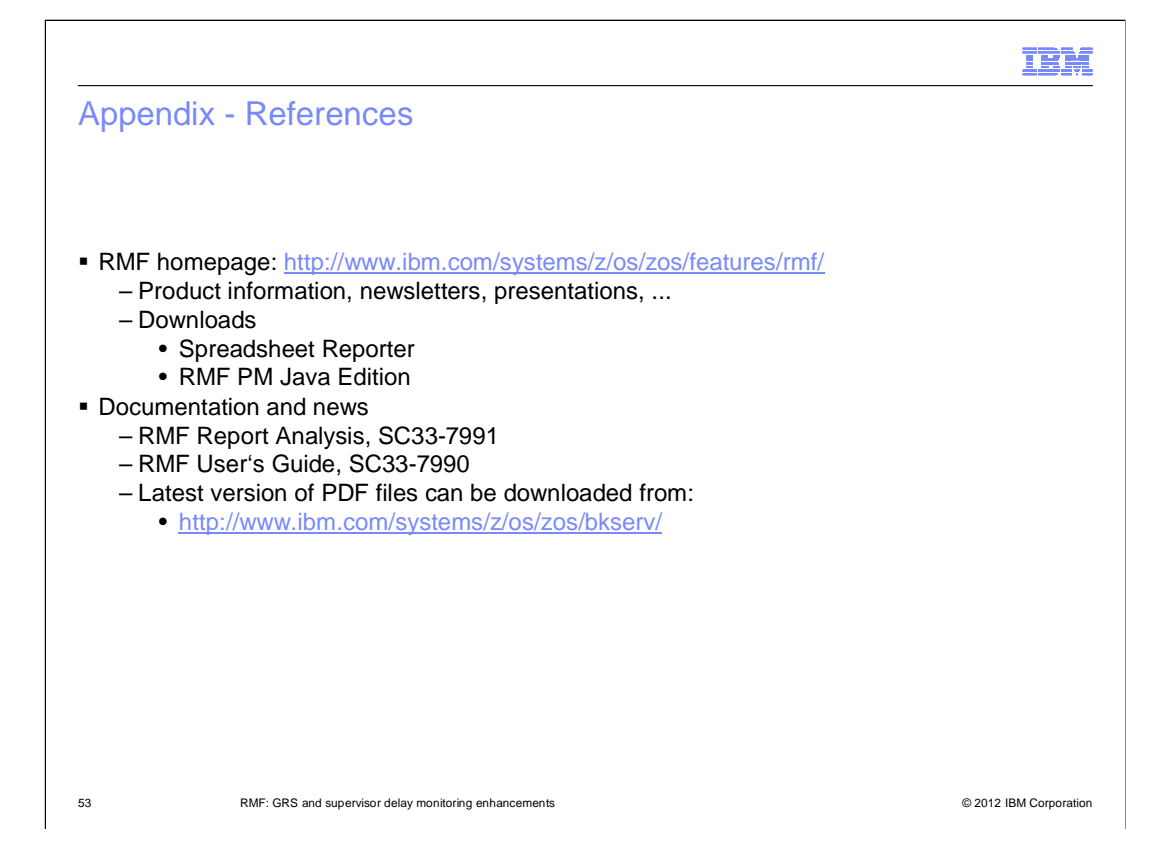

#### Trademarks, disclaimer, and copyright information

IBM, the IBM logo, ibm.com, RMF, and z/OS are trademarks or registered trademarks of International Business Machines Corp., registered in many jurisdictions worldwide. Other product and service names might be trademarks of IBM or other companies. A current list of other IBM trademarks is<br>available on the web at "Copyright and trademark information" at http://www

 THE INFORMATION CONTAINED IN THIS PRESENTATION IS PROVIDED FOR INFORMATIONAL PURPOSES ONLY. Other company, product, or service names may be trademarks or service marks of others.

THE INFORMATION CONTAINED IN THIS PRESENTATION IS PROVIDED FOR INFORMATIONAL PURPOSES ONLY. WHILE EFFORTS WERE MADE TO VERIFY THE COMPLETENESS AND ACCURACY OF THE INFORMATION CONTAINED IN THIS PRESENTATION, IT IS PROVIDED<br>"AS IS" WITHOUT WARRANTY OF ANY KIND, EXPRESS OR IMPLIED. IN ADDITION, THIS INFORMATION IS BASED ON IBM'S CURRE PRODUCT PLANS AND STRATEGY, WHICH ARE SUBJECT TO CHANGE BY IBM WITHOUT NOTICE. IBM SHALL NOT BE RESPONSIBLE FOR ANY DAMAGES ARISING OUT OF THE USE OF, OR OTHERWISE RELATED TO, THIS PRESENTATION OR ANY OTHER DOCUMENTATION. NOTHING CONTAINED IN THIS PRESENTATION IS INTENDED TO, NOR SHALL HAVE THE EFFECT OF, CREATING ANY WARRANTIES OR REPRESENTATIONS FROM IBM (OR ITS SUPPLIERS OR LICENSORS), OR ALTERING THE TERMS AND CONDITIONS OF ANY AGREEMENT OR LICENSE GOVERNING THE USE OF IBM PRODUCTS OR SOFTWARE.

© Copyright International Business Machines Corporation 2012. All rights reserved.

54 © 2012 IBM Corporation

IBM